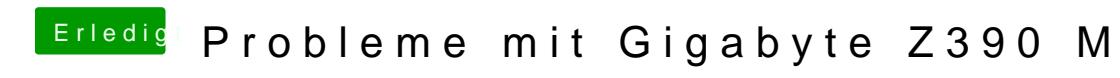

Beitrag von al6042 vom 23. Oktober 2018, 15:04

Nebenbei möchte ich dich bitten, die folgende EFI nochmal zu testen.